## Download Photoshop Camera Apk |BEST|

Installing Adobe Photoshop and then cracking it is easy and simple. The first step is to download and install the Adobe Photoshop software on your computer. Then, you need to locate the installation.exe file and run it. Once the installation is complete, you need to locate the patch file and copy it to your computer. The patch file is usually available online, and it is used to unlock the full version of the software. After the patch file is copied, you need to run it and then follow the instructions on the screen. Once the patching process is complete, you will have a fully functional version of the software. To make sure that the software is running properly, you should check the version number to ensure that the crack was successful. And that's it - you have now successfully installed and cracked Adobe Photoshop!

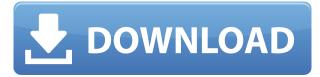

Pros:

- Very productive.
- A pleasure to use as some digital paintings are.
- A perfect camera to sketch in with the Apple Pencil.
- Can access and manage the Adobe Cloud, and can import files from the Cloud.
- Lightroom and Lightroom defaults support. This means you remember it was in the last place you placed the file, and it's handled seamlessly.
- Offer amazing export options, too.

Speaking of which, how did this happen? We can see where Lightroom 5 originated. But even if you use Photoshop or a software that can open Photoshop files, you're still missing out on the capricious fun that is Photoshop Sketch. Corrupted PSDs aside, the iPad Pro and Adobe Sketch go together like Romeo and Juliet. Adobe has also made Photoshop Touch available for OS X, so the Adobe ecosystem has become more iPad-focused than ever. If you're an iPad owner, your options are becoming more robust because you can now choose between the iPad Pro, the iPhone 7, the iPad mini, the iPhone 6s, and the iPad mini (3rd generation). If you're a Photoshop creator, it's important to check if the iPad Pro is right for you, because if it is, you may have a big surprise waiting for you. If you're a Lightroom user, you might want to right-click the files, and select "convert to Photoshop." If you want the iPad Pro to function as a smart studio lightbox, you'll want to use a Lightroom wallet . **ABOVE:** An illustration created with Photoshop Sketch on the iPad Pro with the Apple Pencil. **BELOW:** A photo isolated for context with the same image in Photoshop Touch on the iPad. Photoshop Sketch will also work in Photoshop CC and Photoshop CC 2015.

## Photoshop CC 2018 Version 19 Download free Serial Key Windows 10-11 2022

Finally, make sure to try the new Type tool. Simply click anywhere on an existing text box, then press "T" to conjure up your own text. Type away anywhere on the canvas and use the Spacebar to place text where you'd like it. In Adobe Photoshop CS3, you can use any gradient in Photoshop to create a deep, dramatic shadow or lighting effect. In Photoshop CS3, you can use any gradient in Photoshop to create a deep, dramatic shadow or lighting effect. The Gradient tool lets you create gradients from one color to another color in any of four directions: Horizontal, Vertical, Diagonal, or Radial. The mobile ecosystem is going to become even more important, so let's look at how hardware effects apps complement Photoshop. Cloud-based apps such as Canvas and Sketch are a stunning work flow for designers. They allow you to easily sketch up ideas without having to move to Photoshop or Illustrator. This can be a huge time saver. And, last but not least, I want to speak to creative professionals. Now, your current setup might not be very portable, so you might not be able to carry around multiple gear. Perhaps you're even experiencing some mobility issues you can't shake. In those cases, you might be thinking your only option is to add a hefty few thousand to your desk or laptop. Well, there are ways to make your design studio smaller, and even more powerful for the same price. Here are a few options to consider. What Creative Suite software consists of Photoshop Lightroom for cataloging, organizing, and archiving your photos, and Photoshop Elements for less complex graphics editing. Photoshop has been around for over 30 years and remains unmatched for the image manipulation and creation of design elements. Creative Suite is worth considering because it makes it easier to get into Photoshop because you don't have to be able to automate every tool manually. Instead, you can click once, and have everything created and tweaked. e3d0a04c9c

## Photoshop CC 2018 Version 19 Download With Serial Key 64 Bits 2023

• Color matting: If you are editing a photo that has a dark background, you can lighten it with the color matting technique in Photoshop. You will be able to see an image and decide the parts of the image that should be lightened. Once you've picked up those bits, you can create a mask to trim the shadow from the lighter pieces of the photo. • Color red eye removal: You can use the highlight and shadow that you want to lose and decide which areas need extra information. The highlight and shadows will appear on the layer that is closest to the light source. Hides the light out and shows only the shadow that will be good for the background or a border that will get drawn on the photo. • Layer magnification: It can magnify a specific portion of the photo for the best output or the specific parts you wish to change, such as the lips, eyes, and contours. Color Correct: This will blend colors to be more natural. This will enable you to change the photo by outlining a specific color in the picture, whether it is blues, browns, reds, and especially blacks and whites that will be invisible in the photo. The app's Lasso, Clone and eraser tool enhancements make it easier to select and trace objects. The new crop and straighten tools now provide greater accuracy, and add an auto-rectangle feature. Selection improvements include make selections based on brightness and color and automatic selection of duplicate layers in a project.

download photoshop cc android apk download tutorial photoshop apk free download photoshop actions wedding free download photoshop actions effects free download- 1 click skin retouching free photoshop actions shazim creations 1-click passport size photoshop actions free download free download dimension photoshop action free download watercolor photoshop action adobe photoshop elements 2.0 free download for mac photoshop holi brushes free download

Adobe Photoshop CC's New Features in Higher Ed: It's not enough to create great content. Effective content creation requires collaboration and for educators, that means both live interaction with students and sharing content with others through a variety of platforms. The updated Classroom app from Adobe enables educators to streamline their day-to-day workflow. The course creation tools in the Creative Cloud app for students make it easy for students to quickly and confidently create professional digital content. And new collaboration features within the desktop app, including realtime annotation and commenting, improve the user experience. The update to the Classroom app contains two main sets of features that improve the editing, annotation and collaboration of digital content. First, educators can now make and share interactive content for students (previously available for educational institutions through the new Classroom platform). In addition to documenting assignments and their interactions with students, educators can now mark up feedback for students to make improvement suggestions, and also mark their comments with "todos" for students to complete in their final project. In addition, the 'Classroom' tab now includes a 'Dashboard' view that provides a summary of student interactions, and a new sidebar provides oneclick access to powerful grading and reporting features. Adobe® Photoshop® CC marks its 20th year by delivering a best-in-class feature set that's been developed with the needs of photographers, graphic designers and illustrators in mind. Whether you're an individual creating images, a family creating a scrapbook, or a team working on a brochure, the powerful new features and usability improvements in Photoshop shine a spotlight on how much we've accomplished over the past 20

years.

The program has a very rich feature set, providing users with a wide range of tools for editing images. The user can process individual images, create high-quality professional-grade images to fix an image, and combine multiple images in a collage. The user-friendly interface is designed with vertical screens and tools that are easy to use. It is a standard image-editing software. Photoshop is one of three software solutions to create graphical images in large formats. With Adobe Photoshop software, a user opens the files in binary form and then combines multiple digital images with some desired combination of files and layers to create a final picture with layers of images. Once it is completed, he/she saves it with any suitable file. Photoshop is the most popular and most powerful image-editing software in history. In 1993, Photoshop was the first and only software that the Hewlett Packard team developed. When it was introduced, it was the only option for editing photographs. Since then, Photosho Photoshop has become popular and the most used graphics program. First released in 1987, Photoshop was not the first image-editing software. In the 1980s, Apple developed a photo-editing program called Quark, which began to create another trend in the market. It was followed by Adobe's PhotoReady 3.0 and PhotoSoft 2.0. The first version of Photoshop was developed in 1987 for Macintosh and was named PhotoShop. The first version of Photoshop, PhotoShop Professional 2.0, supported 16 colors per pixel and was first released in 1987. The commercial version was available in 1989. Since its original release, Photoshop has become an image editing standard among designers and photographers.

- https://soundcloud.com/goitseinredw/ecsifulfa
- https://soundcloud.com/hdhilikatkama/covadis-101-avec-crack
- https://soundcloud.com/feditimar1970/crack-aurora-3d-presentation-crack
- https://soundcloud.com/aberavusiwee/gestion-pro-full-crack
- https://soundcloud.com/aubinejibanj/nfs-shift-2-serial-number-keygen
- https://soundcloud.com/preggowefee 1982/anatel-wireless-drivers-2504-09-3987-windows-7-64-bited and the second second s
- https://soundcloud.com/artemjtbsa/frozen-movie-tamil-hd-1080p
- https://soundcloud.com/efbricinnvig1977/ulead-photo-express-40-free-download

https://soundcloud.com/peichosercha1985/pl-sql-developer-11-product-code-serial-number-passwordlist

 $\underline{https://soundcloud.com/parasentca1972/download-moviestorm-full-cracked-downloads}$ 

https://soundcloud.com/masepeferarig/iboot-26-iso-free-download

 $\underline{https://soundcloud.com/jhikejai/software-crack}$ 

https://soundcloud.com/scherinrene1971/fruity-loops-studio-122-producer-edition-reg-key-crackl

The team has just added a number of exciting new one-click tools. There's a new "Delete and Fill" tool to replace a selection or entire objects, and they can even be applied to groups of objects. The Photo Merge tool can combine multiple images. One of the areas that Photoshop Elements pro's covet the most is the ability to change the tonal range and colours of specific selections in one go. That's exactly what they're getting from a new tonal masking tool, and also called Batch Edge. There are now two cameras: the Quick Mask Camera is a replacement for "Exclusive" mode, which lets you apply a mask to a part of a photo or entire area at once, and the Edge Detect Camera detects and analyzes edges. Shadows are a major element in rendering images, but sometimes they're not that great and you need to work with them. There's a new "Highlights" tab in the Shadows and Highlights dialog that opens up the individual details for you. The past few versions of Photoshop have added this feature, called "Smart Burn". This new slider lets you blend photos without loss of

detail, thereby making parts of the image brighter, darker, or evenly grayscale. It improves image quality, and makes it easier to hit the right balance. The button that appears just after you click on the slider icon is "Fader", which lets you dial in strength. With our image editing products, we direct people who want the power, quality and speed to use the core tools they love to work on their photos, but also lead the way with new ways of using Adobe Photoshop. To that end, let's take a look at some of the new and upcoming features for the desktop application of Photoshop.

https://www.touchegraphik.com/wp-content/uploads/2023/01/Action-3d-For-Photoshop-Free-Downloa d-BEST.pdf

https://asiamediasearch.com/wp-content/uploads/2023/01/Download-Adobe-Photoshop-On-Mac-INST ALL.pdf

http://www.cpakamal.com/wp-content/uploads/2023/01/chaham.pdf

https://theenergizergenerator.com/wp-content/uploads/2023/01/Photoshop\_2021\_Version\_2211.pdf https://www.candipipes.com/wp-content/uploads/2023/01/chanbri.pdf

http://www.kiwitravellers2017.com/2023/01/02/download-adobe-reader-photoshop-free-upd/

https://earthoceanandairtravel.com/2023/01/01/neural-filters-for-photoshop-2022-free-download-top/ https://phatdigits.com/wp-content/uploads/2023/01/fabrmadd.pdf

https://cambodiaonlinemarket.com/adobe-photoshop-2021-version-22-1-1-download-full-product-keycrack-2023/

 $\underline{https://eveningandmorningchildcareservices.com/wp-content/uploads/2023/01/tashtas.pdf}$ 

http://www.twelvev.com/index.php/2023/01/02/download-fonts-for-photoshop-new/

https://getwisdoms.com/wp-content/uploads/2023/01/blasolt.pdf

https://otelgazetesi.com/advert/download-adobe-photoshop-driver-repack/

https://bustedrudder.com/advert/download-crack-adobe-photoshop-cc-2015-64-bit-full/

https://www.webcard.irish/photoshop-express-download-free-product-key-win-mac-3264bit-2023/

https://www.awaleafriki.com/wp-content/uploads/2023/01/Free-Download-Of-Photoshop-Software-Formula to the second structure of the second structure of the second structure o

https://setewindowblinds.com/adobe-photoshop-latest-download-for-windows-7-\_\_link\_/ http://www.americacredithelp.com/?p=1

https://joyfuljourneyresources.net/wp-content/uploads/2023/01/Adobe\_Photoshop\_2021\_Version\_224 1.pdf

http://www.giffa.ru/who/adobe-photoshop-cc-license-key-windows-10-11-x64-lifetime-patch-2023/ https://supportingyourlocal.com/wp-content/uploads/2023/01/Download-Adobe-Photoshop-32-Bit-Cra ck-REPACK.pdf

https://www.petsforever.io/wp-content/uploads/2023/01/parbea.pdf

http://stealthilyhealthy.com/download-photoshop-styles-asl-hot/

https://www.place-corner.com/adobe-photoshop-cs5-with-activation-code-x32-64-hot-2023/

https://www.sozpaed.work/wp-content/uploads/2023/01/Adobe-Photoshop-Elements-2019-Mac-Free-Download-Full-Version-TOP.pdf

https://theferosempire.com/?p=25547

https://www.siriusarchitects.com/advert/download-adobe-photoshop-online-free-verified/

https://www.smart-writing.com/wp-content/uploads/2023/01/distmat.pdf

http://www.digitalgreenwich.com/?p=25335

https://fivelampsarts.ie/wp-content/uploads/2023/01/Adobe-Photoshop-2021-Version-2211-Download-License-Key-X64-lifetimE-patch-2023-2.pdf

https://instafede.com/wp-content/uploads/2023/01/wayosw.pdf

https://provisionsfrei-immo.de/wp-content/uploads/2023/01/gavadon.pdf

https://endlessorchard.com/wp-content/uploads/2023/01/narcwyl.pdf

https://bodhirajabs.com/wp-content/uploads/2023/01/Photoshop-70-Filehippo-Download-Latest-Topic

## s-INSTALL.pdf

https://visitsalisland.com/wp-content/uploads/2023/01/haleezid.pdf https://cambodiaonlinemarket.com/download-adobe-photoshop-for-free-windows-7-link/ https://breathelifebr.org/wp-content/uploads/2023/01/Download-free-Adobe-Photoshop-CC-2019-Vers ion-20-Torrent-Activation-Code-With-Full-Keygen-.pdf https://mediquestnext.com/wp-content/uploads/2023/01/Adobe-Photoshop-70-Download-Reviews-For-Windows-LINK.pdf https://ijaa.tn/wp-content/uploads/2023/01/enrchan.pdf https://www.forestofgames.org/2023/01/adobe-photoshop-easy-download-work.html

Not sure you're ready to move up to the full Photoshop application? Check out the Elements 12 package. This is a great starting point for those who want to sharpen their stokes with a hands-on, real-world experience. There are two subscription options. The first provides access to the latest version of the application, and all updates, where-as the second offers ongoing support and access to any upcoming updates and bugfixes as they are released. To learn more, click here: Elements 12. These are a few of the great new features and additions that were introduced in Adobe Photoshop CC 2018. Coupled with the power of the new Photoshop, these new tools allow creatives to carry out fun and simple tasks and get more out of their images. A very popular feature for designers, lighting tools allow you to control the intensity of your light source greatly, which helps you decide which color to use when creating your image. This can also be used by many other digital artists, as well as students who are learning how to work on color schemes. Adobe Photoshop Camera Raw integration allow photographers to get started with easy editing of RAW images without having to buy expensive third-party software. Camera Raw is part of Photoshop and can be accessed through the filter menu, or by using the standalone app as well. Image Stabilization is one of the essential tools for photographers and vloggers, as they always need to take ever-better selfies. Image Stabilization automatically detects and smoothes the image to reduce blur. This is essential for the smartphone users who want to share their photos and movies on the Instagram and Facebook apps or on their YouTube channel.